Esercizi su Programmazione generica

## Esercizio

- $\mathcal{L}^{\mathcal{L}}$  Modificare la classe Pair come segue
	- Il tipo dei due valori deve essere lo stesso $\Box$
	- $\Box$  Aggiungere un metodo swap che scambia i due valori

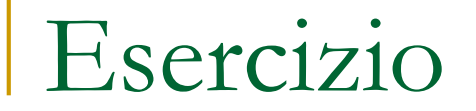

**Scrivere un metodo generico per effettuare la** ricerca di elementi in un array

## Esercizio

- **Realizzare e testare una classe generica che** implementa il concetto di lista.
- Una lista è formata da nodi che contengono un dato (di tipo arbitrario) e che sono collegati con un link
	- □ ogni nodo conosce l'indirizzo del suo successore nella lista
- La lista si scorre a partire dal primo elemento

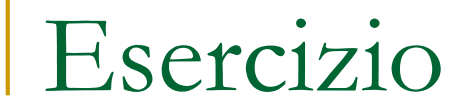

**Realizzare e testare uno stack che può** contenere oggetti arbitrari

**Realizzare e testare una coda che può** contenere oggetti arbitrari